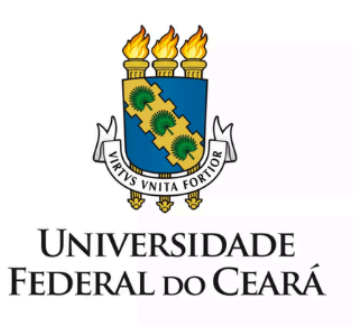

# **FORMULÁRIO DE MAPEAMENTO DE PROCESSOS**

Processo de Análise de **Conformidade do Processo** de Contratação

21/05/2024

## **1. FORMULÁRIO DE MAPEAMENTO DE PROCESSOS**

#### **DADOS DO PROCESSO**

**ID: PROPLAD\_06\_v3**

**UNIDADE**: PROPLAD

**NOME**: Processo de Análise de Conformidade

**OBJETIVO**: Analisar a conformidade da instrução processual.

**OBJETIVOS ESTRATÉGICOS RELACIONADOS:** Aumentar a eficiência, eficácia e efetividade dos processos da gestão, contribuindo para a entrega de valor para a sociedade.

**CLIENTE** (público-alvo): Comunidade universitária

**GERENTE:** Pró-Reitor de Planejamento e Administração

#### **DETALHES DO PROCESSO**

**LEGISLAÇÃO CORRELATA** (se houver): Lei nº 14.133/2021; Decreto nº 10.818/2021; Portaria SEGES/ME nº 8.678/2021; Instrução normativa SEGES/ME nº 65/2021; Instrução normativa SEGES/ME nº 67/2021; Instrução normativa AUTOR/ME nº 62/2021; Instrução normativa SEGES/ME nº 116/2021; Decreto nº 10.947/2022; Portaria SEGES/ME nº 938/2022; Instrução normativa SEGES/ME nº 58/2022; Instrução normativa SEGES/ME nº 73/2022; Decreto nº 11.246/2022; Instrução normativa SEGES/ME nº 81/2022; Instrução normativa SEGES /ME nº 91/2022; Instrução normativa SEGES /ME nº 98/2022; Decreto nº 11.317, de 29/2022; Decreto nº 11.430, de 8/2023; Decreto nº 11.462/2023.

#### **DOCUMENTOS**:

- PROPLAD052 Lista de Verificação Aquisições;
- PROPLAD053 Lista de Verificação Contratação de Soluções de Tecnologia da Informação e Comunicação (TIC);
- PROPLAD054 Lista de Verificação Adesão à Ata de Registro de Preços (ARP) Órgão Não Participante ("Carona");
- PROPLAD057 Lista de Verificação Inexigibilidade de Licitação;
- PROPLAD058 Lista de Verificação Dispensa de Licitação;
- PROPLAD059 Lista de Verificação Participação Intenção de Registro de Preços (IRP) Órgão Participante;
- $\bullet$  PROPLAD060 Lista de Verificação Contratação de Serviço  $1^{\circ}$  Análise;
- $\bullet$  PROPLAD125 Lista de Verificação Contratação de Serviço  $2^{\degree}$  Análise;
- PROPLAD156 Lista de Verificação Contratação de Obras.

**GATILHO** (evento que inicia o processo): Recebimento de processo de aquisição/contratação instruído.

**SAÍDA** (evento que encerra o processo): Processo sem pendências percebidas (conforme).

**SISTEMAS**: SEI, SIAFI, SIPAC, SIMEC, sistemas disponíveis no site compras.gov.br

**INDICADORES** (indicadores para a medição do processo): Processos analisados dentro do prazo.

### **OUTRAS INFORMAÇÕES IMPORTANTES**:

## **CONTROLE DE VERSÕES**

#### **ALTERAÇÕES DA VERSÃO**:

● Revisão de todo o fluxograma.

**AUTOR(ES):** [Janaína](mailto:jana.lopes@ufc.br) Lopes da Costa, Lina [Costa](mailto:linajoca@ufc.br) Joca e Luana [Claudio](mailto:luanasombra@ufc.br) Sombra.

#### **DATA: 10/05/2024**

## **2. SEQUENCIAMENTO DAS ATIVIDADES**

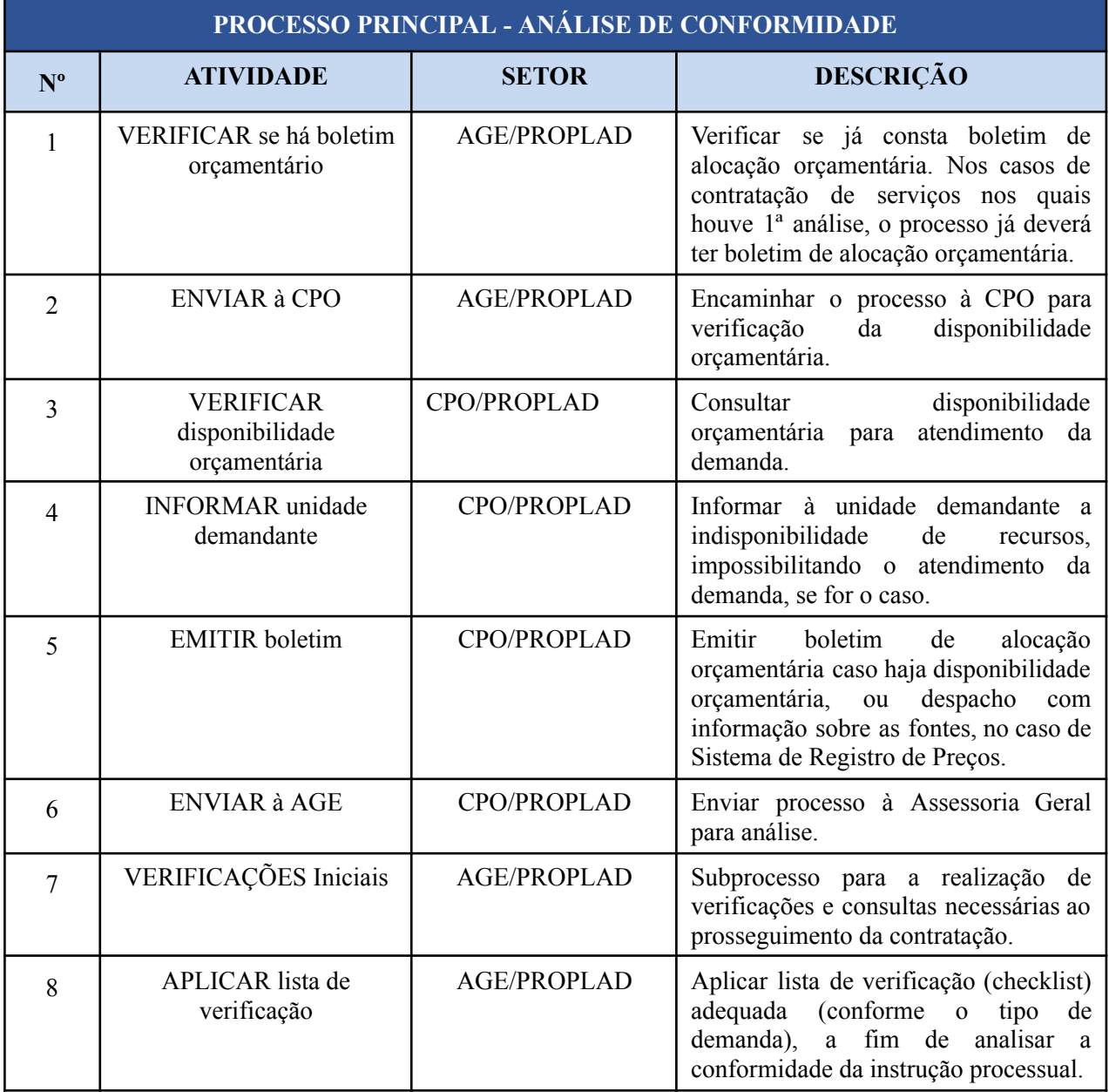

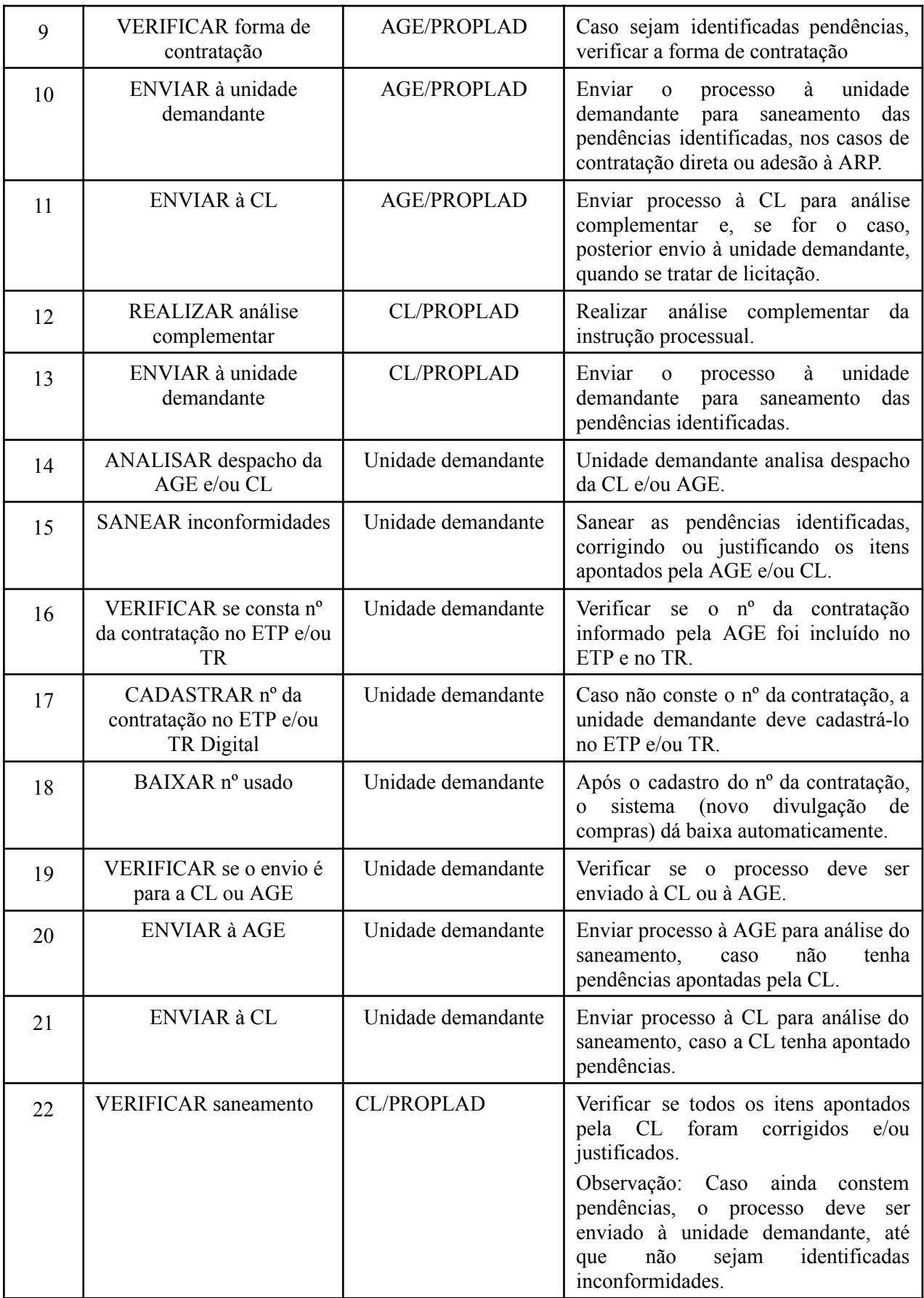

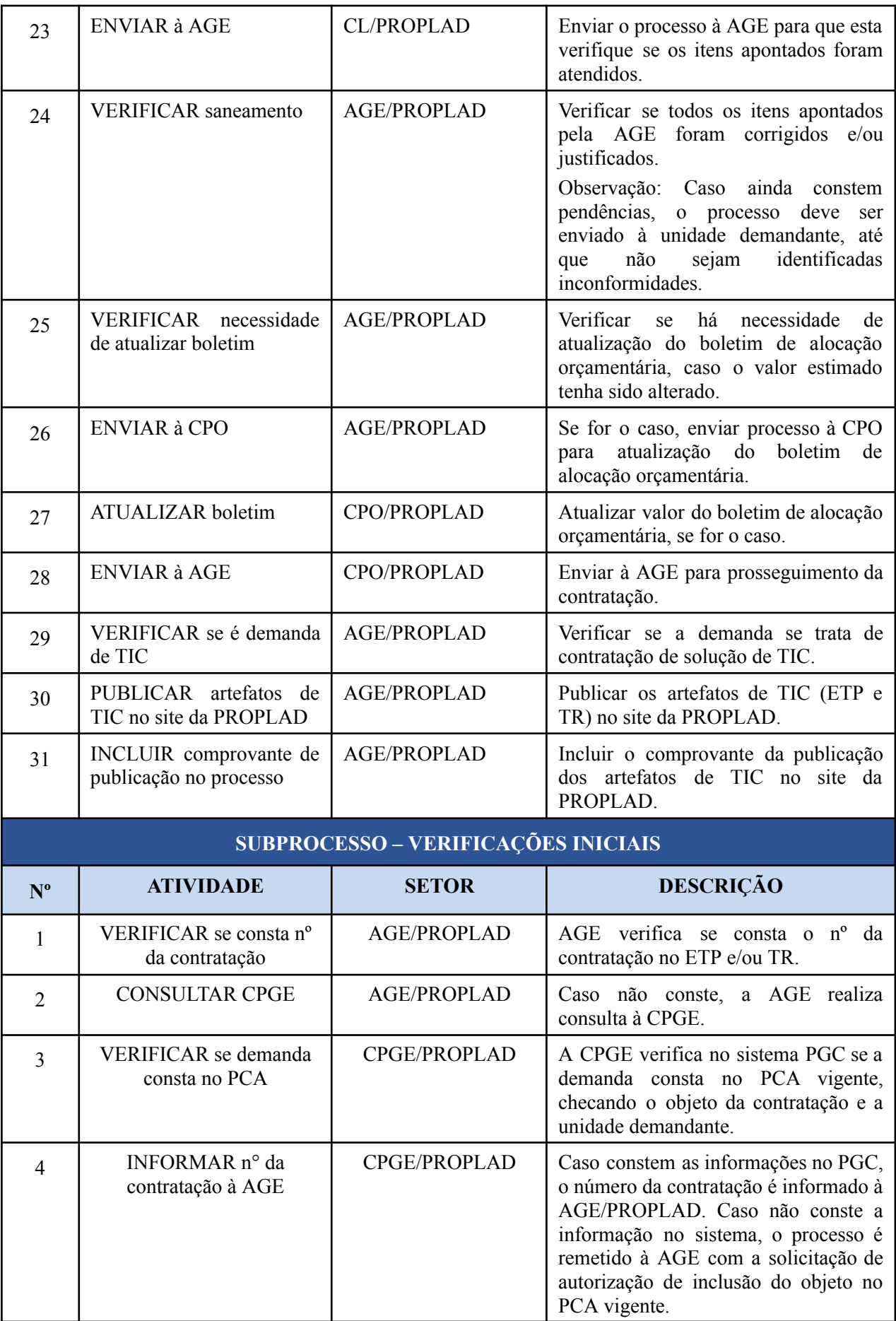

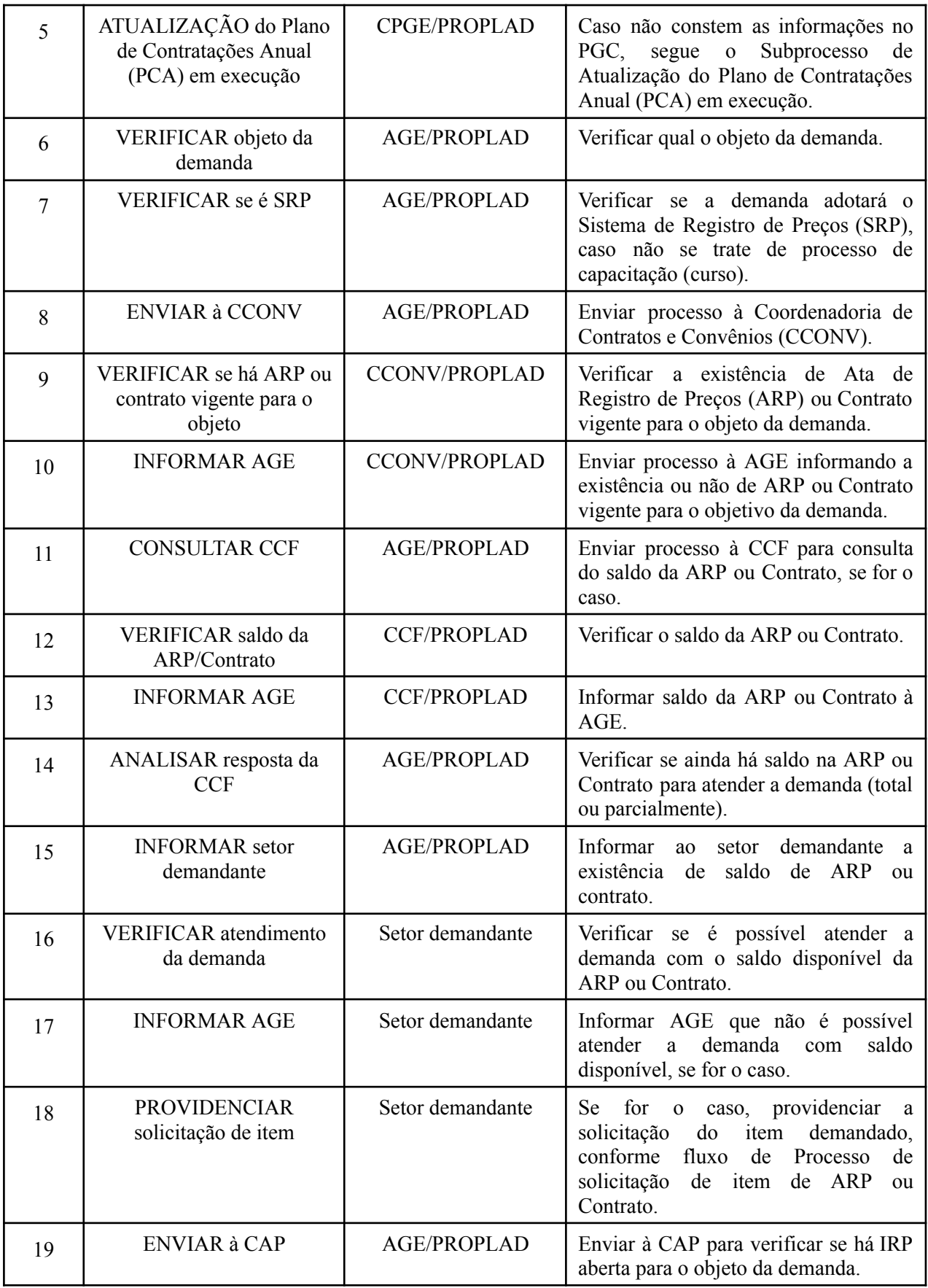

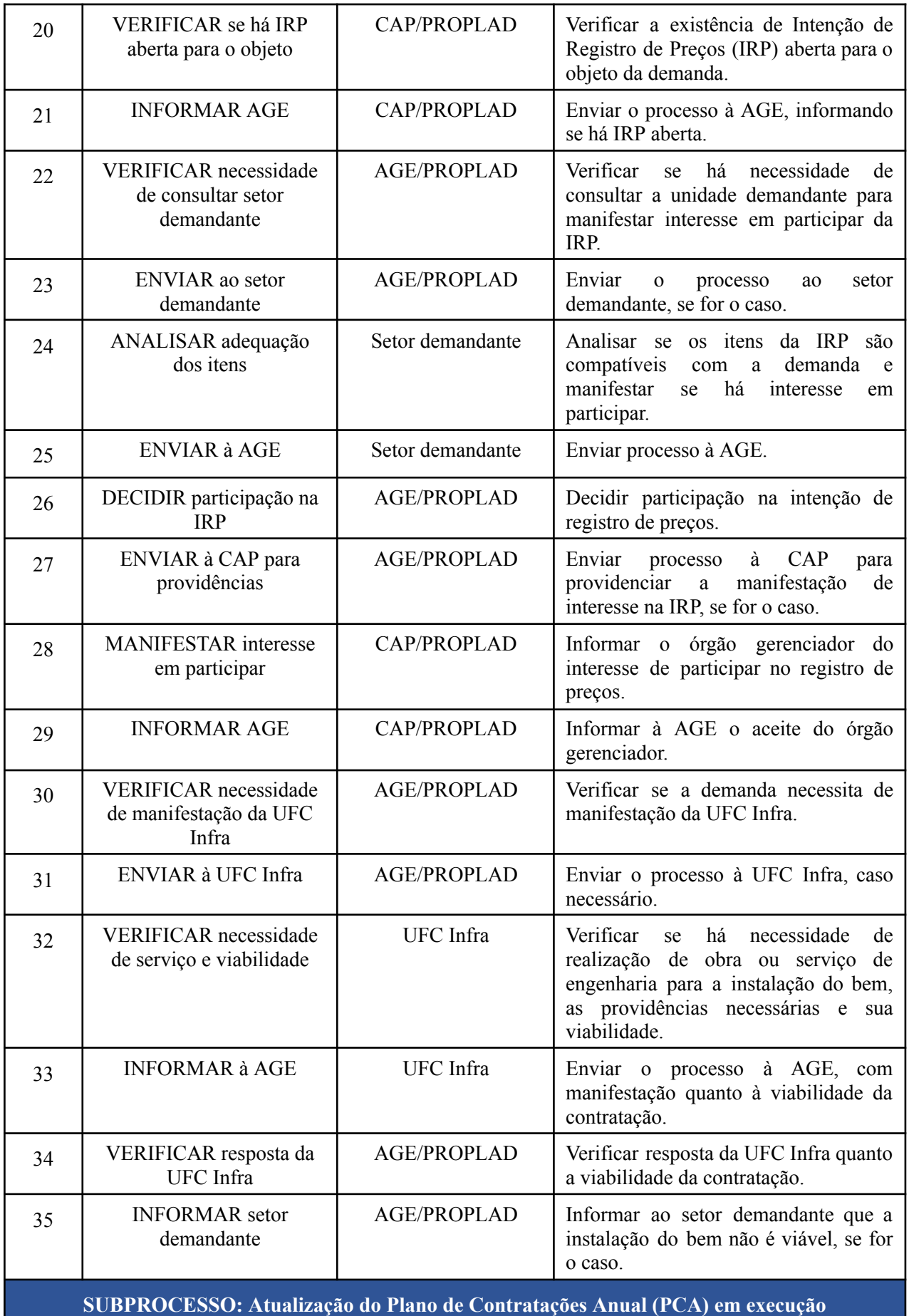

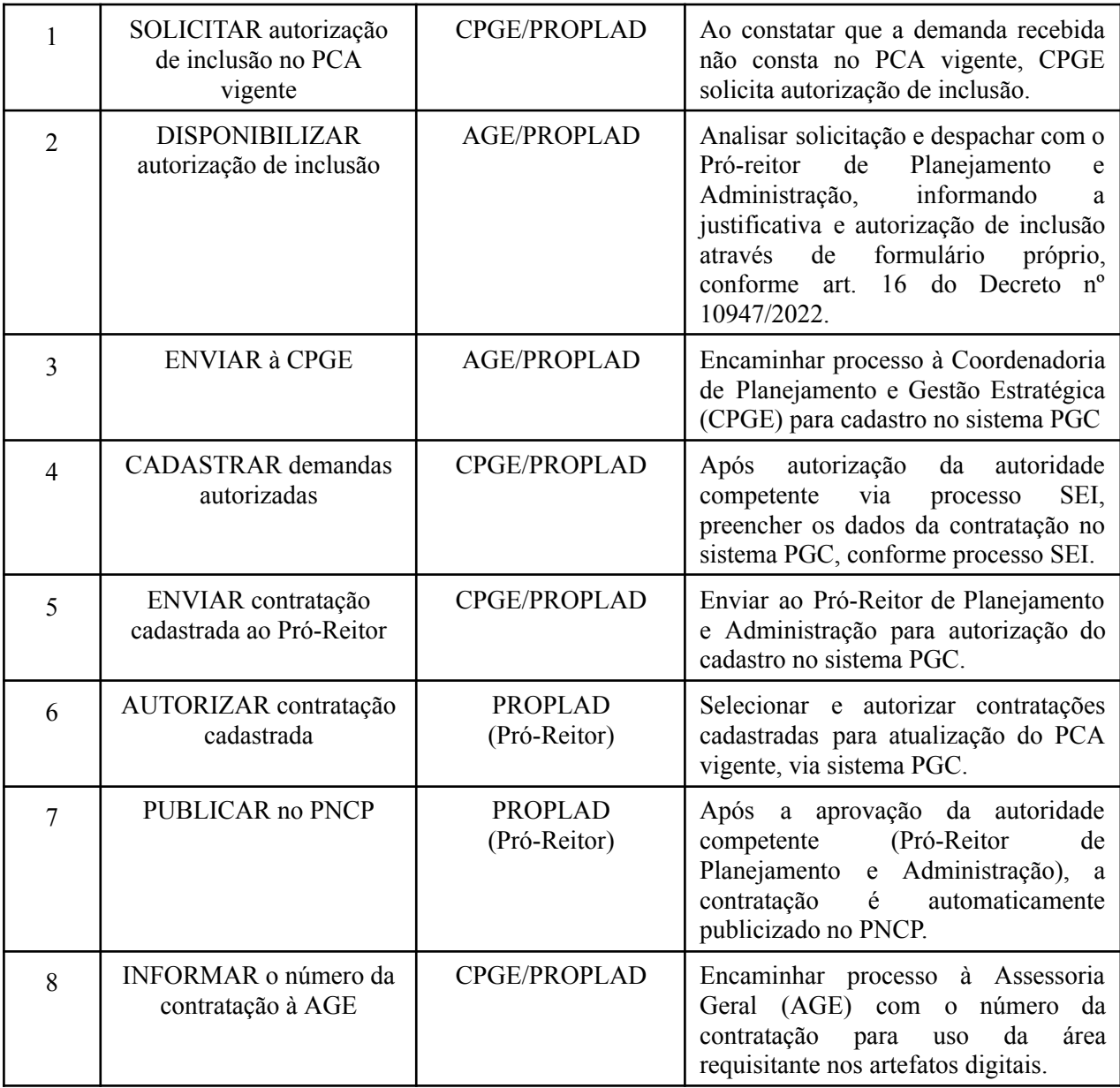

## **3. DEFINIÇÕES DAS SIGLAS**

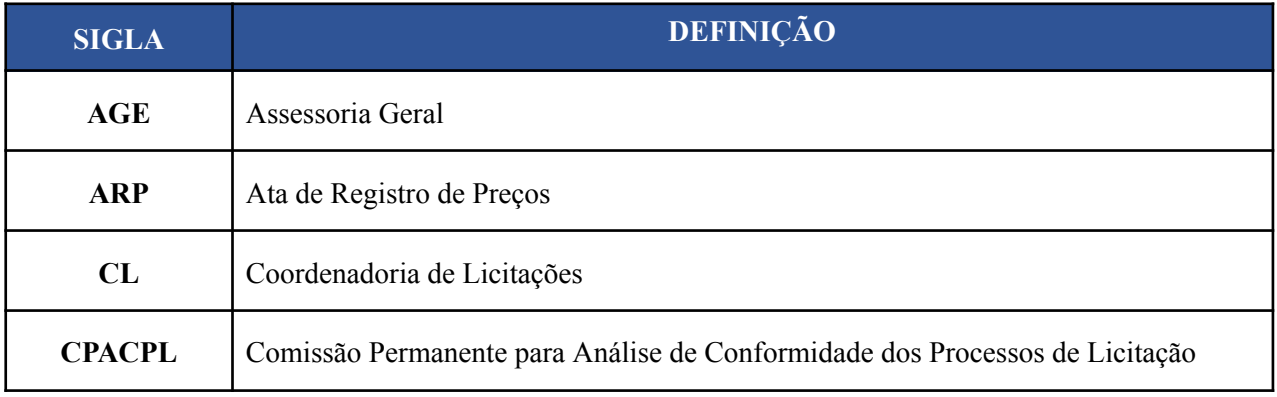

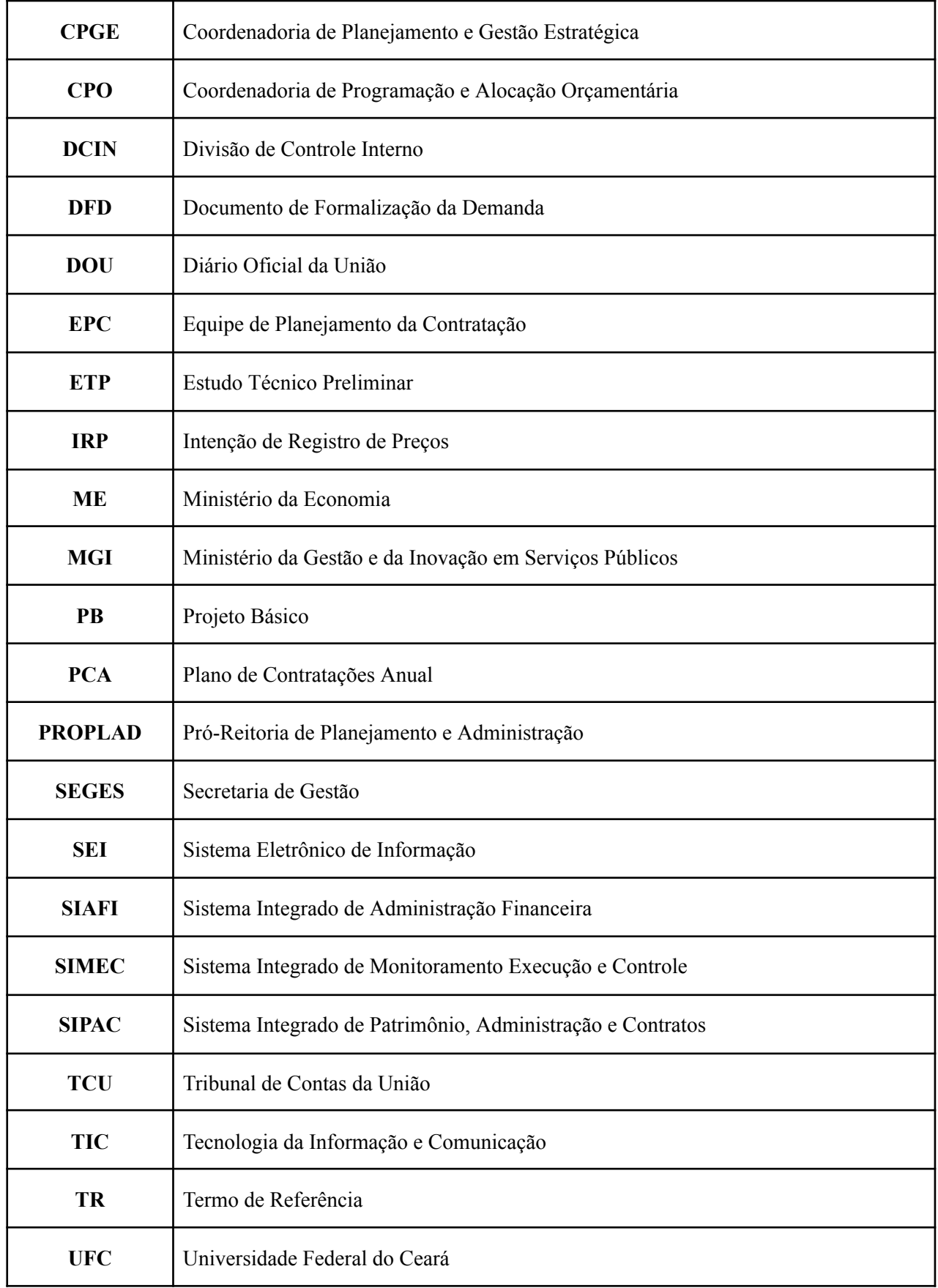